## Rtnetlink dump filtering in the kernel

Roopa Prabhu

## Agenda

- Introduction to kernel rtnetlink dumps
- Applications using rtnetlink dumps
- Scalability problems with rtnetlink dumps
- Better Dump filtering in the kernel

#### Introduction

- Rtnetlink is a Netlink protocol bus:
  - provides an UAPI to manage Linux kernel networking object database
- Networking subsystems register handlers to manage kernel networking objects (with family and message type)
- Rtnetlink dump handlers:
  - registered with the RTM\_GET\* message type
  - and invoked when the netlink reqest contains RTM\_GET\* message with the NLM\_F\_DUMP flag

### Applications: short lived

Mostly poll for kernel database changes:

- Connect to kernel
- Get kernel database dump
- Process messages
- Filter msgs
- Throw away all the data until next poll interval

## Applications: short lived example

Look for stale neighbour entries every 30s \$ip neigh show | grep 'stale'

# Applications: Long running apps/daemons

Build userspace kernel object database caches:

- Connect to kernel
- Get kernel database dump
- Listen to kernel netlink notifications to keep the cache current
- App traverses the cached objects to do work

# Applications: Long running daemons example

Userspace routing daemons:

- Push routes to kernel
- Build cache of what the kernel has
- React to notifications from the kernel

#### Current Problems:

 In most cases there is no way to query the kernel via RTnetlink based UAPI on a few attributes

- short lived apps suffer:
  - Its a problem if the neigh database is 16k entries with only a few stale entries
    - \$ip neigh show | grep 'stale'

### example

```
# the below iproute command execution requires requesting the
# kernel for a full dump of all interface details in the system and
# then looking for ethO in users-space
```

ip addr show dev eth0

```
# showing all bridge interfaces in the system requires iproute2 to get a # dump of details of all interfaces in the system and # filter bridge devices in user-space
```

ip link show type bridge

## Existing Solutions for efficient dumps:

- 1. BPF socket filters for netlink messages
- 2. Use netlink mmap to speed up large dumps
- 3. IFLA\_EXT\_MASK (u32) netlink attribute which takes a few predefined mask values to filter dumps
- 4. Filter dump responses with attributes in the dump request messages

This talk is about 4) and in the context of short lived applications

Proceedings of netder 0.1, Feb 14-17, 2015, Ottawa, On, Canada

## Guidelines for dump request messages:

 RTM\_GET\* messages with and without NLM\_F\_DUMP flags must follow the same message format as the RTM\_NEW\* message

(This is not a new requirement, but is required for consistent dump filtering across subsystems)

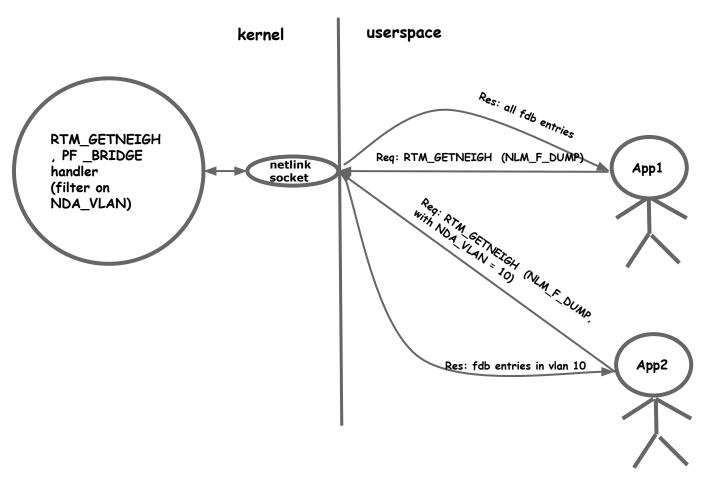

## Next few slides walks through a few such messages

#### Link dumps: RTM\_GETLINK

- Link dumps can be filtered on any fields in the incoming 'struct ifinfomsg', like interface flags
- They can also be filtered based on the supported netlink attributes. e. g.,
  - IFLA\_GROUP to filter interfaces belonging to a group
  - IFLA\_MASTER to filter interfaces with a specific master interface
  - IFLA\_LINK to filter logical interfaces with this interface as the link

### example

ip link show type bridge ip link show group test ip link show master br0 ip link show link eth1

#### Fdb dumps: RTM\_GETNEIGH

- Filter fdb dumps on any fields in the incoming 'struct ndmsg'
- Bridge and vxlan FDB dumps can be filtered on any of the below fields in 'struct ndmsg':
  - ndm\_state state of the fdb entry (NUD\_PERMANENT, NUD\_REACHABLE and others)
  - ndm\_type type of entry (static or local)
  - ndm\_ifindex interface the fdb entry points to

#### Fdb dumps: RTM\_GETNEIGH (Contd)

They can also be filtered based on any of the NDA\_\* netlink neigh attributes: bridge fdb entries can be filtered based on the below attributes:

- NDA\_DST filter by dst
- NDA\_LLADDR filter by addr
- NDA\_VLAN filter by vlan
- NDA\_MASTER filter by master interface index

#### vxlan fdb entries can be filtered based on the below attributes:

- NDA\_DST filter by dst
- NDA\_LLADDR filter by addr
- NDA\_PORT filter by remote port
- NDA\_VNI filter by vni id for vxlan fdb
- NDA\_IFINDEX filter by remote port ifindex for vxlan fdb

### example

# iproute2 example showing bridge fdb dump filtering

# show fdb for bridge br0 bridge fdb show br br0

# show fdb for bridge port eth0 bridge fdb show brport eth0

# show static fdb entries bridge fdb show static # show fdb entries with vlan 10 bridge fdb show vlan 10

# show vxlan fdb entries with vni 100 bridge fdb show vni 100

# show vxlan fdb entries with remote port 4783 bridge fdb show port 4783

# show fdb entries with dst 172.16.20.103 bridge fdb show dst 172.16.20.103

#### Neigh table dumps: RTM\_GETNEIGH

Neighbour table entries can be filtered by fields in 'struct ndmsg':

- ndm\_state (NUD\_PERMANENT, NUD\_REACHABLE and others)
- ndb\_type neighbour entry type (static or local)
- ndm\_ifindex neighbour entry pointing to an interface

#### example

```
# iproute2 examples filtering neigh dumps
```

# show reachable neigh entries ip neigh show nud reachable

# show permanent neigh entries ip neigh show nud permanent

# show stale neigh entries ip neigh show nud stale

# show neigh entries for dev eth0 ip neigh show dev eth0

#### address dumps

Address table entries can be filtered on fields in 'struct ifaddrmsg':

ifa\_flags

- filter addresses with address flags
- ifa\_scope
- filter address with given scope

• ifa\_index

- dump addresses belonging to an interface

They can also be filtered based on the below netlink attributes:

- IFA\_LABEL
- filter addresses with a given label
- IFLA\_FLAGS primary
- filter on flags like permanent, dynamic, secondary,

## Example

# show addresses belonging to an interface ip addr show dev eth0

## Numbers: address filtering in kernel with 2000 interfaces

No filtering in kernel: 2000 interfaces with ip addresses (orig)

# time ip addr show dev eth0

3: eth0: <BROADCAST,MULTICAST,UP,LOWER\_UP> mtu 1500 qdisc pfifo\_fast state UP group default qlen 1000

link/ether 00:01:00:00:01:cc brd ff:ff:ff:ff:ff:ff
inet 192.168.0.15/24 brd 192.168.0.255 scope global
eth0

valid\_lft forever preferred\_lft forever

real 0m0.060s user 0m0.040s sys 0m0.020s Filtering in kernel: 2000 interfaces with ip addresses

# time ip addr show dev eth0

3: eth0: <BROADCAST,MULTICAST,UP,LOWER\_UP> mtu 1500 qdisc pfifo\_fast state UP group default qlen 1000

valid\_lft forever preferred\_lft forever

real 0m0.028s

user 0m0.004s

Proceedings of netdev 0.1, Feb 14-17, 2015, Ottawa, On, Canada Sys 0m0.020s

#### **Futures**

- Post patches
- Explore other ways to filter dumps in the kernel